## iPerf3 User Documentation

## General Options

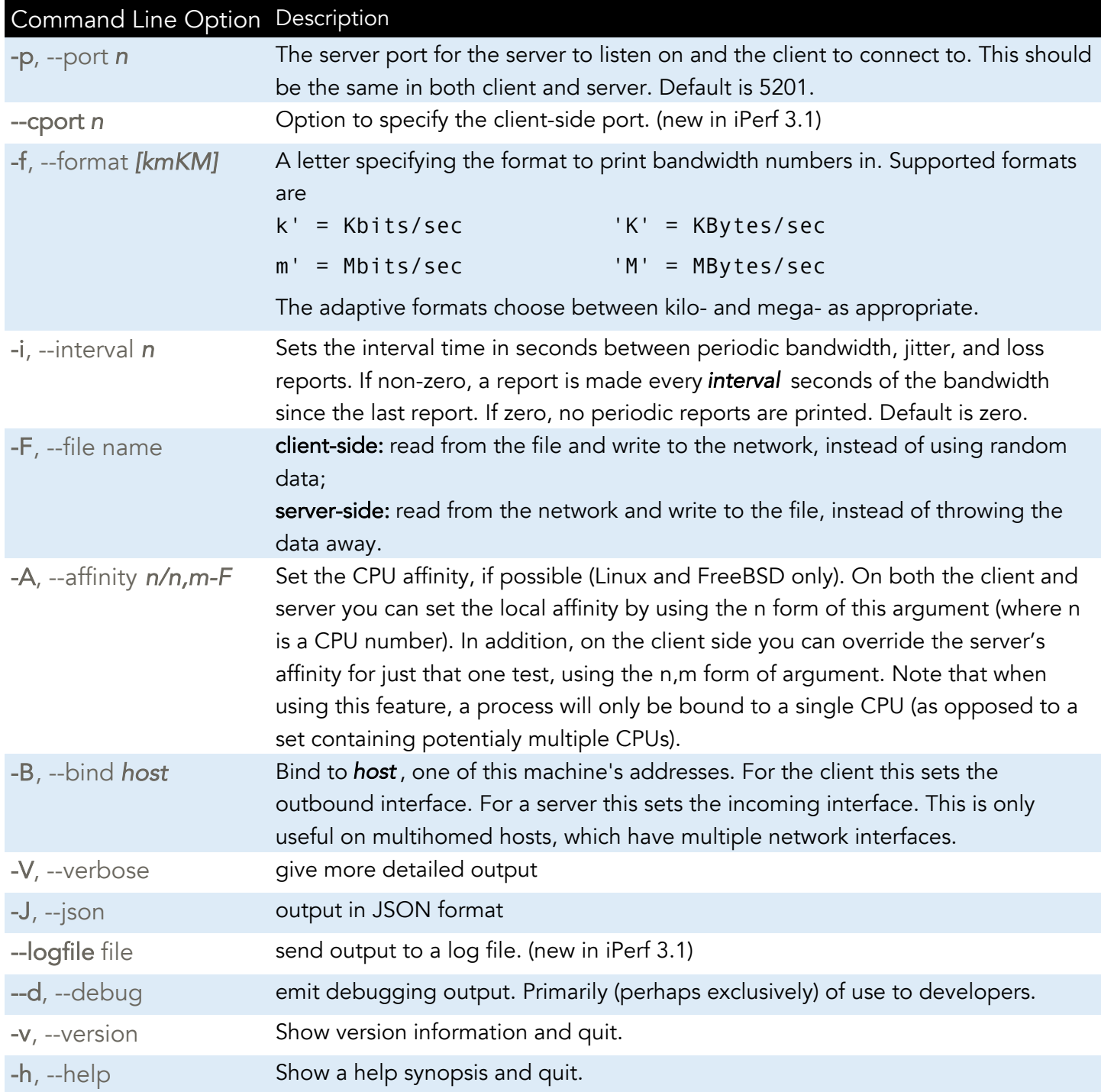

## Server Specific Options

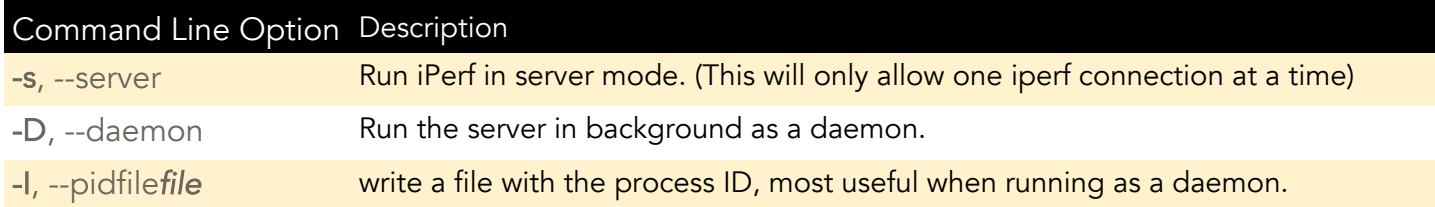

## Client Specific Options

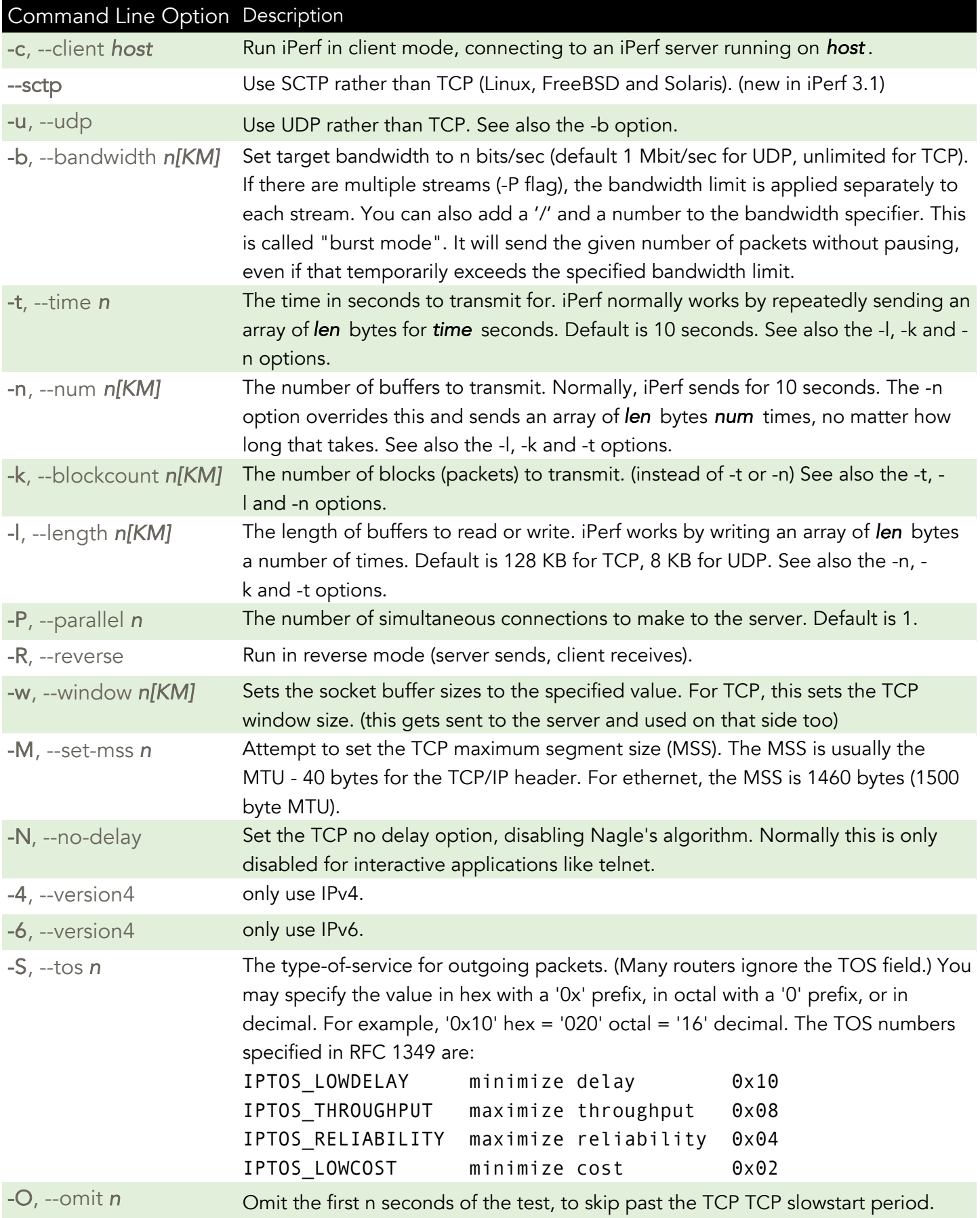